## Update information  $($ Jun.19,2012 Software ver.1.01.0002  $\rightarrow$  1.01.0005)

## ● Version information

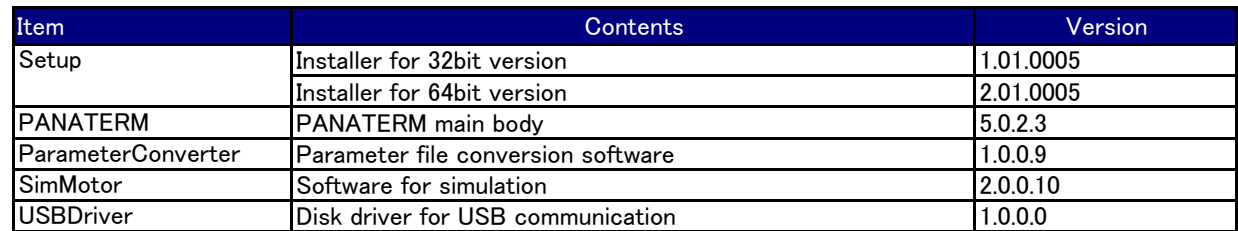

## ● History of change point

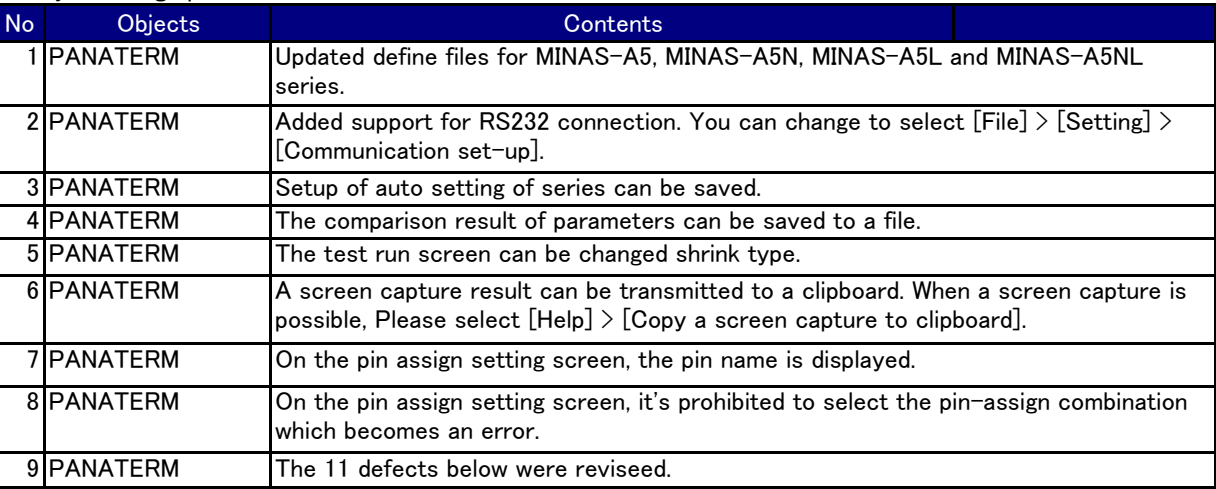

## History of correction

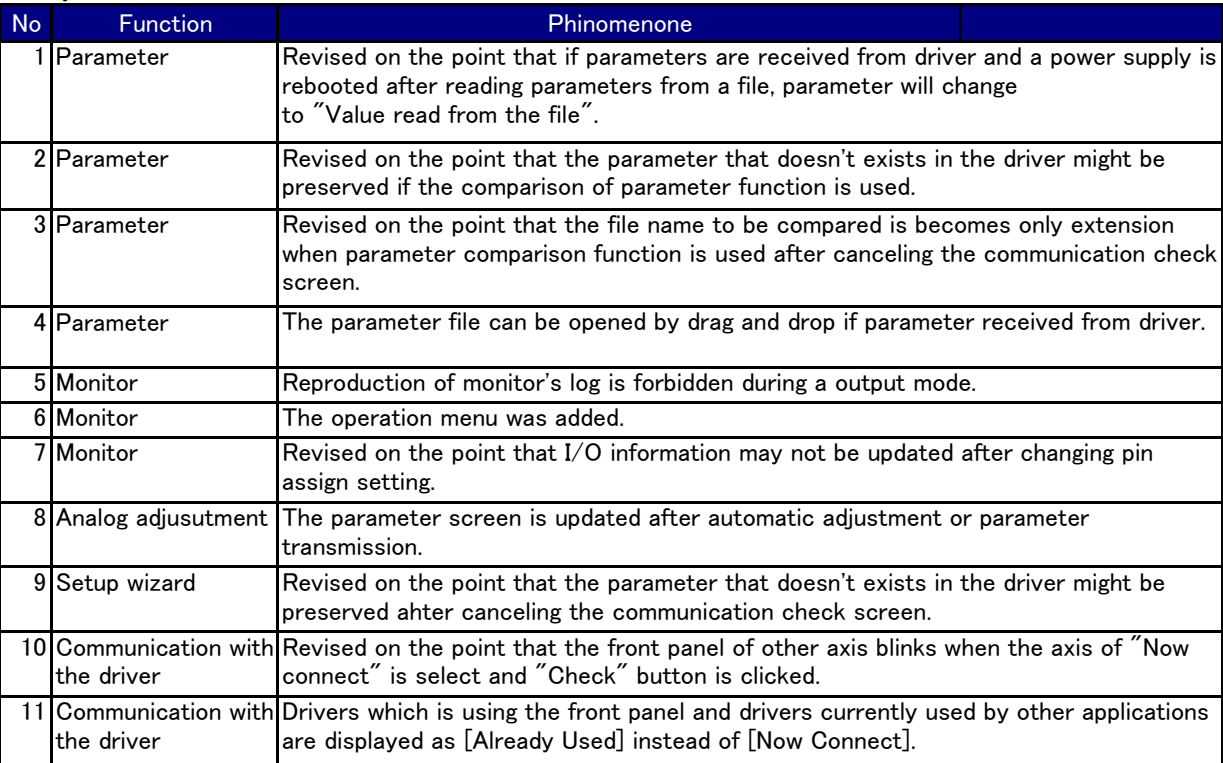